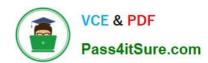

# C\_HANAIMP\_17<sup>Q&As</sup>

SAP Certified Application Associate - SAP HANA 2.0 (SPS05)

# Pass SAP C\_HANAIMP\_17 Exam with 100% Guarantee

Free Download Real Questions & Answers PDF and VCE file from:

https://www.pass4itsure.com/c\_hanaimp\_17.html

100% Passing Guarantee 100% Money Back Assurance

Following Questions and Answers are all new published by SAP Official Exam Center

- Instant Download After Purchase
- 100% Money Back Guarantee
- 365 Days Free Update
- 800,000+ Satisfied Customers

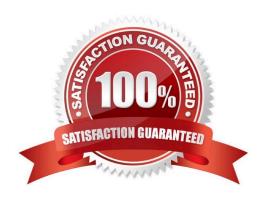

## https://www.pass4itsure.com/c\_hanaimp\_17.html

2024 Latest pass4itsure C\_HANAIMP\_17 PDF and VCE dumps Download

#### **QUESTION 1**

What do you use in the definition of a dynamic SQL analytic privilege?

- A. A procedure that returns the data access condition as an SQL expression.
- B. A table function that returns a list of allowed values.
- C. An organization hierarchy that provides role-based access to data.
- D. A scalar function that returns a list of the allowed values for each attribute.

Correct Answer: A

#### **QUESTION 2**

In a calculation view, which object type do you assign to a projection node to consume a Predictive Analysis Library (PAL) function?

- A. Synonym
- B. Scalar function
- C. Table function
- D. Input parameter

Correct Answer: C

#### **QUESTION 3**

Why might you use the Keep Flag property in an aggregation node?

- A. To cache the results of the aggregation node for drill-down
- B. To ensure that the aggregation behavior defined in the aggregation node for a measure CANNOT be overridden by a query
- C. To include columns that are NOT requested by a query but are essential for the correct result
- D. To retain the correct aggregation behavior in stacked views.

Correct Answer: C

#### **QUESTION 4**

Which of the following techniques can you use to improve the performance of calculation views?

Note: There are 2 correct answers to this question.

### https://www.pass4itsure.com/c\_hanaimp\_17.html

2024 Latest pass4itsure C\_HANAIMP\_17 PDF and VCE dumps Download

- A. Limit the number of stacked calculation views
- B. Avoid aggregating data early in the dataflow
- C. Implement union pruning
- D. Partition large tables

Correct Answer: AD

#### **QUESTION 5**

You are querying a calculation view based on the union node, as shown in the graphic. When would the value of the Empty Union Behavior property take effect? Note: There are 2 correct answers to this question.

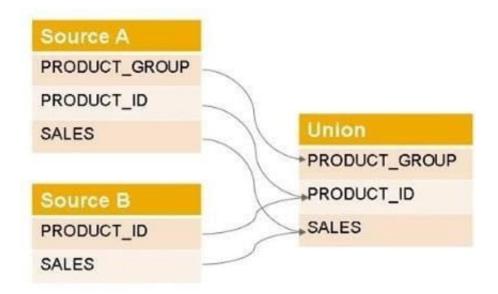

- A. When the query requests PRODUCT\_GROUP and PRODUCT\_ID
- B. When the query requests only the PRODUCT\_ID
- C. When the query requests PRODUCT\_GROUP
- D. When Source A has no records

Correct Answer: CD

<u>Latest C\_HANAIMP\_17</u> <u>Dumps</u> C\_HANAIMP\_17 VCE Dumps C\_HANAIMP\_17 Study Guide